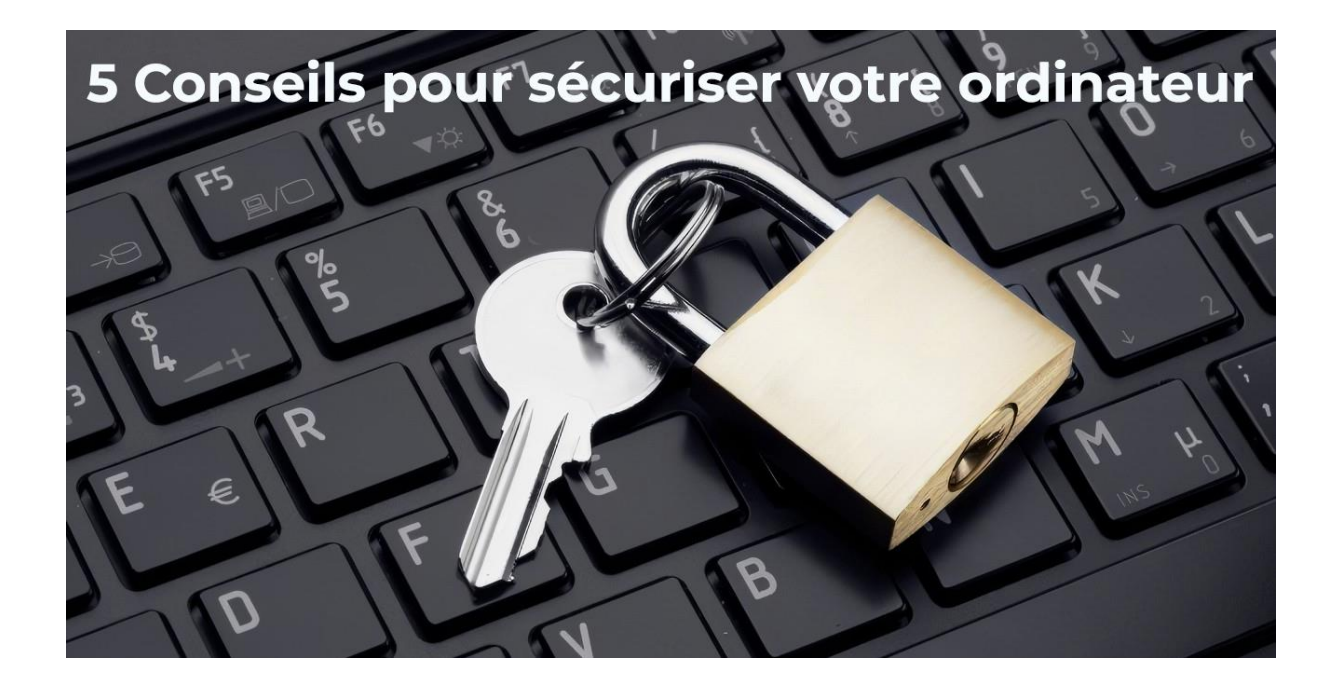

La Totalité des services ci-dessous vous est proposée pour 50 € TTC

1-Regardez le nom de domaine des sites ou vous allez et demandez-vous si le nom est cohérent par rapport à l'objet du site. Autrement dit, comme en voiture mettez les phares et regardez à droite et devant vous.

2-Utiliser l'antivirus gratuit de Windows 10. Les antivirus payants que l'on vous propose à tour de bras sont inutiles et surtout ralentissent considérablement votre ordinateur. « Windows Defender » livré d'origine sur Windows 10 et 11 est considéré comme un des meilleurs, si ce n'est le meilleur de tous. .

2-utiliser un réglage de "DNS" (le système qui traduit un nom de domaine en adresse IP) comportant des filtres bloquant les sites dangereux, la pub et le traçage publicitaire. (Installation sur demande via télémaintenance pour  $20 \in TTC$ ).

4-Utiliser un pare feu Convivial pour bloquer les IP de 4 pays à risque (chine, Russie, Ukraine, Vietnam) Installation sur demande pour  $20 \in \text{TC}$ )-Supplément de 30 € TTC pour un nombre illimité de pays.

5-relever ses mails dans un. Logiciel conçu pour cela (ex : Le logiciel courrier dans Windows 10) ou Outlook de Microsoft (version off line ).

Ne surtout pas gérer ses mails dans un navigateur web (google chrome, Microsoft Edge, safari de Apple, Firefox, Opera, pour les plus connus. Gérer ses mails et sa Banque dans le même logiciel que celui avec lequel on va

de façon volontaire ou involontaire sur des sites peu recommandables qui injectent des scripts (virus) est la pire des choses à faire. A Cause des FAI comme Orange, free, Bouygues, SFR par exemple qui proposent un portail dans lequel on relève ses mails sans avertir que c'est dangereux vous êtes des millions à le faire.

Le paramétrage d'un compte mail dans le logiciel Courrier de Microsoft ou Outlook est facturé 30 € TTC en télémaintenance.